# **como jogar no virtual bet365**

- 1. como jogar no virtual bet365
- 2. como jogar no virtual bet365 :brazino 777 jogo da galera
- 3. como jogar no virtual bet365 :jogos de burraco online gratis

## **como jogar no virtual bet365**

#### Resumo:

**como jogar no virtual bet365 : Faça parte da ação em bolsaimoveis.eng.br! Registre-se hoje e desfrute de um bônus especial para apostar nos seus esportes favoritos!**  contente:

Não é fácil criar uma segunda conta com o mesmo nome que a Bet365 tem essa política de 1 contas por numa. pessoa singular. Mesmo que se você tentar criar uma segunda conta, no entanto; Se ele estiver tossi como jogar no virtual bet365 contas será congelada e Você não serão capaz de fazer um saque do seu depósito ou Ganhando.

Uma vez redirecionado para a página Histórico, selecione Limpar dados de navegação e atualize o intervalode tempo em como jogar no virtual bet365 'Todos os tempos'. clique Em como jogar no virtual bet365 limpando- Dados: Dados. Se você estiver usando o Google Chrome no celular, selecione Mais No canto superior direito para estar utilizando Android ou a Canto inferior esquerdo do lado SE usar iOS e em como jogar no virtual bet365 seguidas escolha Histórico é Limpar Navegação. dados:

#### [bet365 clássico](https://www.dimen.com.br/bet365-cl�ssico-2024-07-16-id-9383.html)

Bet365: quando um jogo é interrompido, o que acontece com as apostas? No mundo dos jogos de azar, é comum se 6 perguntar o que acontece com as apostas quando um jogo é interrompido. A casa de apostas Bet365 tem regras claras 6 sobre esse assunto, veja abaixo.

#### O que significa "jogo interrompido" na Bet365?

Para a Bet365, um jogo é considerado interrompido quando ele 6 é encerrado antes do previsto, isto é, antes do tempo regulamentar ou antes da data marcada para o seu término. 6 Em tais situações, o que acontece com as apostas dependerá da modalidade do jogo e do momento em como jogar no virtual bet365 que 6 o jogo foi interrompido.

Regras da Bet365 sobre jogos interrompidos

Segundo a [pixbet aceita cartão de crédito](/pixbet-aceita-cart�o-de-cr�dito-2024-07-16-id-38118.html), se um encontro for interrompido por qualquer razão e 6 for jogado de novo por completo, tal será considerado como um abandono e as apostas no encontro original serão anuladas, 6 exceto nas apostas em como jogar no virtual bet365 que o resultado já tenha sido determinado antes da interrupção inicial no encontro.

Caso o evento 6 seja interrompido e não seja retomado em como jogar no virtual bet365 até 24 horas, a aposta será devolvida, independentemente de qualquer decisão judicial 6 posterior sobre este jogo.

É importante ressaltar que a Bet365 se reserva o direito de cancelar quaisquer apostas em como jogar no virtual bet365 qualquer 6 um dos jogos, a qualquer momento, especialmente nas apostas em como jogar no virtual bet365 jogos ao-vivo.

O que acontece com minhas apostas se um 6 jogo for interrompido?

Se um jogo em como jogar no virtual bet365 que você fez uma aposta for interrompido, você deve aguardar a resolução oficial 6 da Bet365 sobre o que acontecerá com as apostas. Assim que o evento for oficialmente decretado como cancelado, o valor 6 da aposta será devolvido para a

carteira do apostador.

Conclusão

Em resumo, quando um jogo é interrompido na Bet365, o que acontece 6 com as apostas dependerá da modalidade do jogo e do momento em como jogar no virtual bet365 que o jogo foi interrompido. Se o 6 jogo for retomado em como jogar no virtual bet365 até 24 horas e o evento não for decretado como cancelado, a aposta permanecerá aberta 6 ou será devolvida dependendo da modalidade do jogo. É importante sempre ler as regras e condições da casa de apostas 6 antes de fazer quaisquer apostas.

#### Perguntas frequentes

- E se eu jogar em como jogar no virtual bet365 outras casas de apostas, como Betano, o que 6 acontece com minhas apostas se um jogo for interrompido?

Na [voodoo magic slot](/voodoo-magic-slot-2024-07-16-id-49024.html), quando um jogo é suspenso, as apostas realizadas nessa partida 6 são temporariamente pausadas e fica pendente uma decisão sobre como proceder com essas apostas.

- O que acontece se um jogador 6 específico em como jogar no virtual bet365 quem eu apostei não participar de um jogo?

Se uma aposta for anulada e não houver possibilidade de 6 a aposta ter ganho (exemplo: quando é colocada uma aposta no Marcador de Golos em como jogar no virtual bet365 um jogador que não 6 participou do encontro), os valores da aposta serão devolvidos em como jogar no virtual bet365 créditos de aposta.

# **como jogar no virtual bet365 :brazino 777 jogo da galera**

# **como jogar no virtual bet365**

A plataforma de apostas online Bet3658 é conhecida mundialmente, sendo a opção favorita dos apostadores desportivos. Com o lema "Jogo Responsável", a empresa oferece uma enorme variedade de opções de apostas desportivas, além de jogos de casino e um serviço completo de streaming esportivo em como jogar no virtual bet365 tempo real. Neste artigo, exploraremos as últimas notícias e novidades sobre a Bet3658, bem como os melhores produtos de slot disponíveis no Brasil.

### **como jogar no virtual bet365**

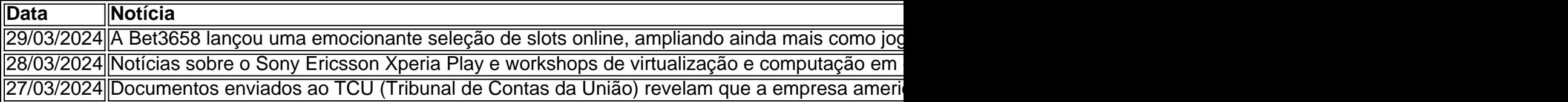

### **Guia de Slots no Bet3658**

Com uma variedade de slots no Bet3658, navegar pelas opções pode ser desafiador. Entretanto, alguns dos melhores jogos de slot disponíveis no Brasil incluem:

- Starburst
- Gonzo's Quest
- Book of Dead
- Mega Fortune

Esses jogos são populares entre os jogadores devido às suas emocionantes rodadas de bônus, gráficos de alta qualidade e o potencial de premiações massivas.

Para encontrar esses jogos no site Bet3658, basta procurar nas categorias "Slots" ou "Casino", ou

simplesmente pesquisá-los no botão de pesquisa localizado no canto superior direito do site.

### **O Futuro do Bet3658**

-

Continuando o seu compromisso de fornecer um serviço de aposta online de alta qualidade e entretenimento em como jogar no virtual bet365 tempo real, o Bet3658 está preparado para um futuro brilhante. Com novos lançamentos em como jogar no virtual bet365 andamento e uma sólida base de jogadores, a popularidade da plataforma está

prevista para continuar em como jogar no virtual bet365 alta para os próximos anos. Além disso, o aumento da popularidade dos esports e dos jogos á base de NFT trará novas oportunidades de crescimento para a empresa.

conta não será fechada até que o valor relevante devido a nos seja pago na íntegra. os e Condições - Ajuda bet365 help.bet365 : termos e condições Há uma série de âncias em como jogar no virtual bet365 que Cash Out pode não estar disponível. Alguns dos exemplos mais comuns

são: - Certos esportes, mercados e tipos de apostas não estão disponíveis para Cashout.

## **como jogar no virtual bet365 :jogos de burraco online gratis**

Entre goles de chá do leite como jogar no virtual bet365 um café na cidade paquistanesa da manhã desta sexta-feira, Jaffer Ahmed dissecou a 1 perda surpresa dos Estados Unidos. "Isso é inacreditável e embaraçoso", disse Ahmed, 26 anos. Enquanto ele tomava pedaços de pão para 1 lamentar a derrota com os amigos:"Como podemos perder o nosso histórico do críquete como jogar no virtual bet365 um país que nem sequer tem 1 grilo no seu DNA?" Perder para os Estados Unidos na quinta-feira no Mundial de T20 masculino foi uma humilhação do Paquistão, 1 onde o críquete é a modalidade mais popular e parte da identidade nacional. A seleção ganhou como jogar no virtual bet365 1992 com Imran 1 Khan que depois montou como jogar no virtual bet365 fama esportiva até se tornar primeiro ministro político ndia Muitos americanos estavam alheios à magnitude de 1 como jogar no virtual bet365 vitória como jogar no virtual bet365 Dallas. Mas foi sentido agudamente na nação louca por críquete do lado perdedor, quando os fãs acordaram 1 para a notícia e começaram tentando digerir o que havia acontecido assistindo aos destaque da partida nas ruas...

"Devemos ensinar os 1 EUA", disse Muhammad Sagheer, 32 anos.

Os jogadores deixaram cair as capturas e os morcego, entregando oportunidades cruciais para o americano 1 Feroz Shah de 30 anos que chamou a partida do Paquistão um desastre.

O Paquistão já estava lutando, como jogar no virtual bet365 parte porque 1 as recentes mudanças de liderança na equipe e no conselho nacional do críquete prejudicaram o moral dos jogadores ", disse 1 Aatif Nawaz.

"Uma pílula amarga para engolir, aos fãs do Paquistão que raramente viram tempos mais sombrios", escreveu ele nas redes 1 sociais após o jogo de quinta-feira.

Os Estados Unidos, que nunca jogaram na Copa do Mundo de Futebol é um bloomer 1 tardio no palco internacional críquete. Ele ocupa o 18° lugar como jogar no virtual bet365 todo mundo Paquistão classifica sexto posto A vitória da 1 quinta-feira foi a maior ainda para os EUA equipe "O Paquistão parecia exausto e indefeso no campo", escreveu Waqar Younis, ex-treinador 1 da seleção paquistanesa nas redes sociais. "Parabéns aos EUA por uma vitória esmagadora". O interesse americano como jogar no virtual bet365 críquete está crescendo junto 1 com como jogar no virtual bet365 diáspora do sul da Ásia. Os investidores investiram mais de BR R\$ 1 bilhão na expansão nacional no 1 esporte, a liga doméstica jogou seu primeiro ano passado e os proprietários das equipes incluem o executivo-chefes (CSS) Satya Nadella 1 - No Mundial dos

EUA há uma chance para se qualificarem ao Super 8 Round!

Alguns americanos comemoraram como jogar no virtual bet365 vitória sobre 1 o Paquistão nas

mídias sociais, muitos deles com admiração de que um dos jogadores mais famosos do país - Saurabh 1 Netravalkar – tem uma jornada como engenheiro sênior na Oracle.

"É uma grande conquista, você sabe bater o Paquistão", disse Monank 1 Patel. O atual capitão do país após a vitória: "Estou realmente orgulhoso dos meninos".

Outra preocupação reverberou como jogar no virtual bet365 todo o café 1 de Karachi, onde Ahmed estava bebendo chá com amigos. O Paquistão está prestes a enfrentar ndia seu maior concorrente no 1 domingo (horário local), num evento que assumirá todas as telas da televisão dos dois países

"Se não poderíamos vencer contra os 1 EUA, como podemos ganhar com nosso arquirrival da ndia?" disse Sagheer.

Author: bolsaimoveis.eng.br Subject: como jogar no virtual bet365 Keywords: como jogar no virtual bet365 Update: 2024/7/16 21:41:03